Met een paar eenvoudige aanpassingen is deze kaart alleen als (Mini) Booster te gebruiken voor o.a. de PC Control Extensie kaart (PCI).

Op de bestaande connector met de standaard kabel (Rood/Bruin, Geel/ Bruin) wordt een extra kabel gesoldeerd op pin 2, deze heeft in de beschrijving van de PC Control kaart de benaming "Booster", hiervoor werd een oranje draad voor gebruikt.

Deze aansluiting wordt verbonden met de uitgang van de PC Control PCI (B) Vervolgens wordt ook één van de bruine draden aangesloten op PC Control Extensie (PCI), klem 2 (Gnd).

## Jumper J1 en J2 van de PC Control kaart (ISA) worden verwijderd.

Nu wordt één Jumper terug geplaatst volgens tekening, de middelste 2 pinnen worden nu met elkaar verbonden (jumper komt dwars te zitten, zie tekening)

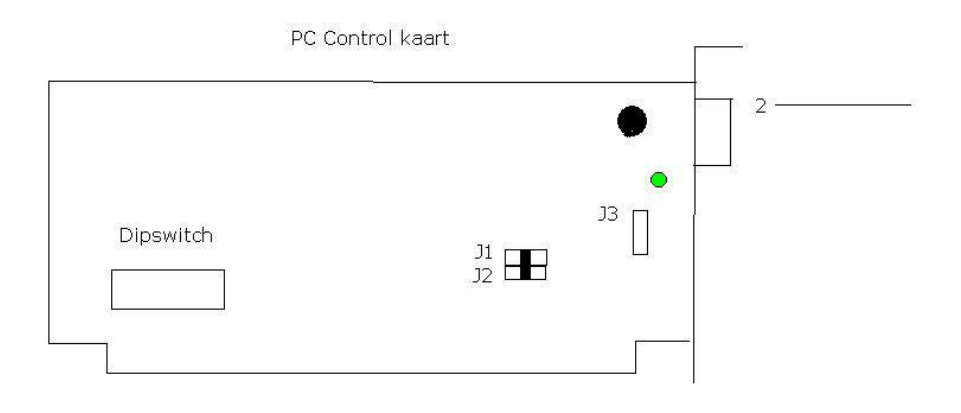

## Opmerking: de dipswitch, J3 en de groene led hebben geen functie meer!

Geel/ Bruin wordt aan een transformator aangesloten.

Rood/ Bruin wordt aan de rails/ decoders aangesloten.

Oranje van PC Control kaart (ISA) pin 2 naar PC Control Extensie (PCI) klem 1 (B).

Bruin (afgetakt van één van de 2 bruine draden wordt aan klem 2 (Gnd) aangesloten.

## Aanpassing op de Print (PC Control kaart (ISA)

Omdat deze kaart niet meer in de PC wordt geplaatst in een ISA slot, maar buiten de computerkast wordt geplaatst, ontbreken er een aantal Massa verbindingen, welke anders via de ISA connector liepen. Deze verbindingen moeten nu extern gemaakt worden.

Als de Print (PC Control kaart (ISA) op de componenten zijde wordt gelegd, dan ziet men op de achterkant, onderaan rechts en links 2 dikke printsporen, deze moeten met behulp van een draadje worden doorverbonden!